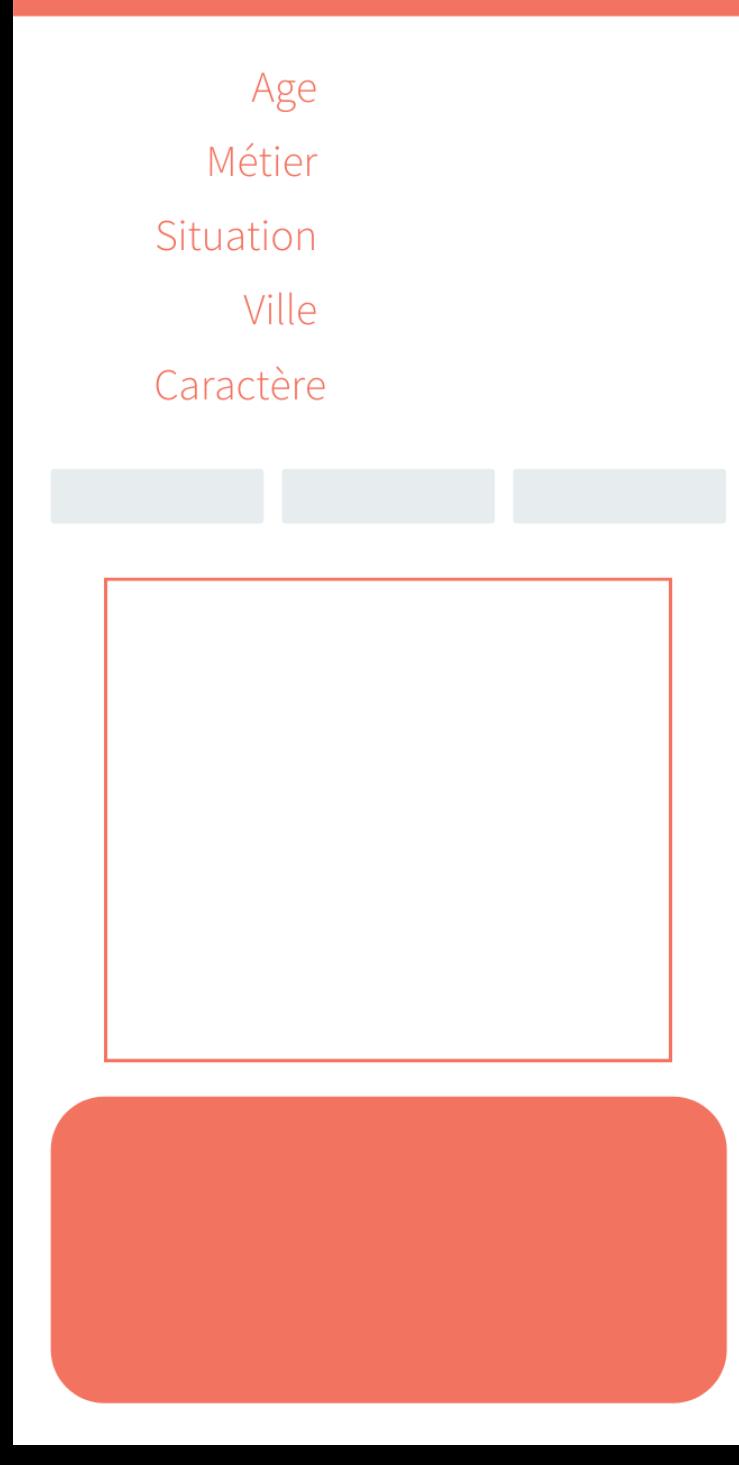

# **Centres d'intérêt**

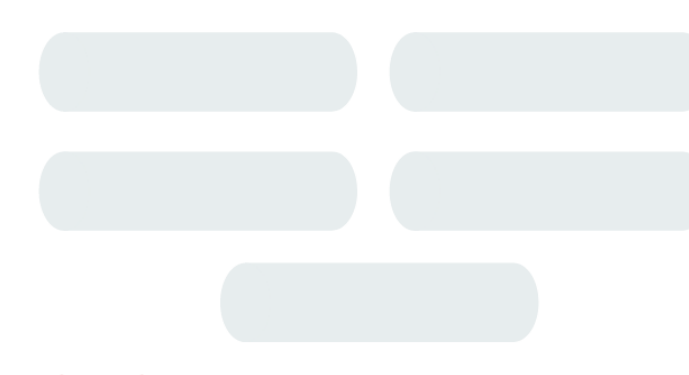

# **Objectifs**

**Insights** 

## **Biographie**

### **Attentes**

 $\overline{7}$  $\overline{2}$  $\overline{3}$  $\mathbf{1}$ 5 6 9 10  $\overline{4}$ 8

### $\left(\begin{array}{c} \end{array}\right)$  $($ )  $\overline{2}$  $\mathcal{S}$  $\overline{4}$ 5 6  $\overline{7}$ 8 9 10  $1\,$

# **Technologie**

 $\overline{7}$  $2<sup>3</sup>$ 5  $\mathbf{1}$  $\overline{4}$ 6 8 9 10

 $\overline{7}$  $2 \quad 3 \quad 4$ 6 8 9 10 5  $\mathbf{1}$ 

### $\overline{7}$  $1 \quad 2 \quad 3$ 8  $\overline{4}$ 5 6 9 10